The book was found

# **Camera RAW 101: Better Photos With Photoshop, Elements, And Lightroom**

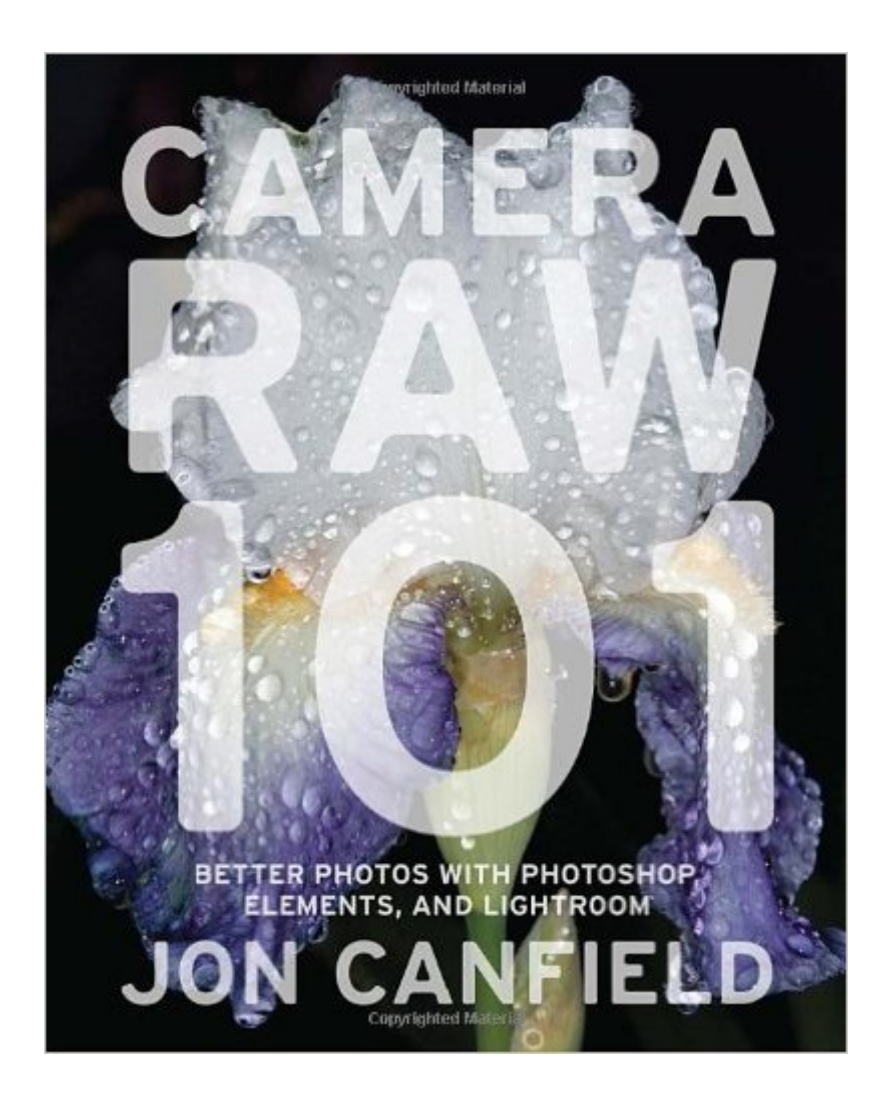

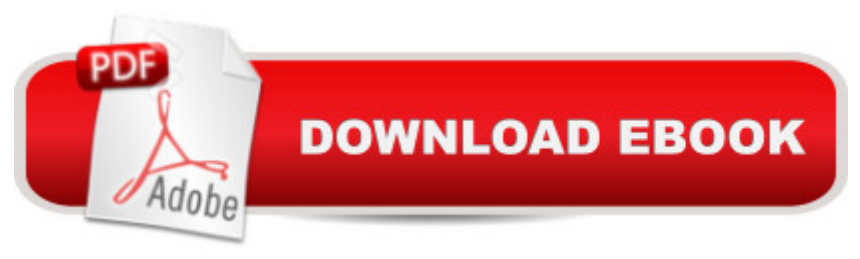

## **Synopsis**

The most up-to-date techniques for shooting in RAW format, using the newest features of the latest softwareMany serious amateur photographers have trouble getting that "wow" shot from their digital cameras. And they  $\tilde{a}$  <sup>TM</sup> re discovering that working in RAW (the digital equivalent of a film negative) takes their photographs to the next level, giving them the control they need to get the highest image quality possible. The problem is, while most photographers know how to shoot RAW, they might not understand how to best deal with "RAW captures" to achieve the ultimate goal: producing the best images. In Camera RAW 101, digital photography and software expert Jon Canfield explains everything you need to know to make the most of RAW captures using the newest versions of Photoshop, Elements, and Lightroom. Youâ ™II find out how to get the most detail from your RAW filesâ "whether itâ ™s correcting shadows and highlights, fixing white balance, or getting rid of noise. Youa<sup>TM</sup>II learn how to convert RAW images using both basic and advanced techniques, as well as how to download and organize the images, and put the finishing touches on them after conversion. Packed with beautiful images, solid instruction, and working examples a "including screen grabs and before-and-after contrasts that show each stepâ "this is a must-have for any serious amateur photographer who wants to take better, more creative photographs.

### **Book Information**

Paperback: 176 pages Publisher: Amphoto Books; Original edition (August 18, 2009) Language: English ISBN-10: 0817432299 ISBN-13: 978-0817432294 Product Dimensions: 8 x 0.4 x 10.4 inches Shipping Weight: 1.4 pounds Average Customer Review: 4.1 out of 5 stars  $\hat{A}$   $\hat{A}$  See all reviews  $\hat{A}$  (16 customer reviews) Best Sellers Rank: #165,026 in Books (See Top 100 in Books) #104 in  $\hat{A}$  Books > Arts & Photography > Photography & Video > Equipment, Techniques & Reference > Digital Editing #313 in  $\hat{A}$  Books > Arts & Photography > Photography & Video > Digital Photography #475 in  $\hat{A}$  Books > Computers & Technology > Digital Audio, Video & Photography

#### **Customer Reviews**

What this book attempts is admirable -- to introduce digital photographers to the process of using Photoshop to convert RAW images to fully usable formats. But it aims at a broad audience audience and this is its fatal flaw. For there are differences among these various programs and the many versions thereof, some minor but some very significant, and the book's efforts to distinguish among them are desultory and inadequate.The book is also extremely incomplete, sloppily put together, and carelessly edited -- like a cookbook whose recipes were never field-tested before being published. Here are just a few examples. The many excellent illustrations showing screen shots of Adobe Camera Raw in action switch from one version of Camera Raw to another, without comment. Up until p. 58 we see one version of Camera Raw, but suddenly on p. 59 there is a shift to a different version -- one that has different control sliders. But there is no comment about this in the text. How is the reader to make sense of this? Which sliders from the first version correspond to which from the second? The author never even discusses the differences between versions. There is only a vague reference to "all versions of Camera Raw" on p. 59 to even hint to the reader that there are many versions of the camera raw plug-in, and that the one the reader is using may not match the illustrations and descriptions in the text. It is left to the reader to make guesses. I suppose that what is called the "Shadows" slider in one version is called the "Blacks" slider in the other, but who knows? And what about the important "Recovery" slider? There doesn't seem to be any corresponding slider in the other version.

#### Download to continue reading...

Camera RAW 101: Better Photos with Photoshop, Elements, and Lightroom The Adobe Photoshop [Lightroom: 17 Tips You Sho](http://ebooksperfect.com/en-us/read-book/NjJyd/camera-raw-101-better-photos-with-photoshop-elements-and-lightroom.pdf?r=klWgiOZMe2iJDyFk6rtF%2B0JchC%2FTl1rpkRYD6S5806KRu4cxLUWMcKx56y7JZzfs)uld Know to Get Started Using Photoshop Lightroom (For Digital Photographers) (Graphic Design, Adobe Photoshop, Digital Photography, Lightroom) Photoshop: Learn Photoshop In A DAY! - The Ultimate Crash Course to Learning the Basics of Photoshop In No Time (Photoshop, Photoshop course, Photoshop books, Photoshop Development) Photoshop CS2 RAW: Using Adobe Camera Raw, Bridge, and Photoshop to Get the Most out of Your Digital Camera The Digital Negative: Raw Image Processing in Lightroom, Camera Raw, and Photoshop (2nd Edition) The Digital Negative: Raw Image Processing in Lightroom, Camera Raw, and Photoshop PHOTOSHOP: Master The Basics of Photoshop 2 - 9 Secret Techniques to Take Your Photoshop Skills to The Next Level (Photoshop, Photoshop CC, Photoshop CS6, Photography, Digital Photography) Photography for Beginners & Photoshop Lightroom Box Set: Master Photography & Photoshop Lightroom Tips in 24 Hours or Less! (Photography Tips - Wedding ... - Adobe Photoshop - Digital Photography) Photoshop: Photo Restoration in Detail with Adobe Photoshop cc (Photo Recovery, Repairing Old Photos, black and white photos, photoshop cc, photoshop cc 2015) Photoshop Box Set: Stupid. Simple. Photoshop - A Noobie's Guide Photoshop

the Professional Way - Colorize or Color Restoration in Adobe Photoshop cc of your Old, Black and White photos (Family or Famous ... cs6, photoshop cc, adobe photoshop cc 2015) GoPro Camera: An Advanced Guide For Mastering GoPro Hero 3+ Cameras (GoPro Camera, GoPro Camera Books, GoPro Camera Hero) Photoshop: Photography for Beginners & Photoshop Box Set: Master The Art of Photography and Photoshop in 24h or Less!!! (Photography, Digital Photography, ... Digital, Portrait, Landscape, Photoshop) Photoshop for Photographers (Box Set 2 in 1): The Complete Beginners Guide To Mastering Photoshop In 24 Hours Or Less! (Photoshop Course, Adobe Photoshop, Digital Photography, Graphic Design) Photoshop: COLORIZING the Professional Way - Colorize or Color Restoration in Adobe Photoshop cc of your Old, Black and White photos (Family or Famous ... cc, adobe photoshop cc 2015) (Volume 1) PHOTOSHOP: Absolute Beginners Guide To Mastering Photoshop And Creating World Class Photos (Step by Step Pictures, Adobe Photoshop, Digital Photography, Graphic Design) Photoshop: The Photoshop Handbook: Simple Ways to Create Visually Stunning and Breathtaking Photos (Photography, Digital Photography, Creativity, Photoshop) Adobe Photoshop Lightroom CC (2015 release) / Lightroom 6 Classroom in a Book The Adobe Photoshop Lightroom CC / Lightroom 6 Book: The Complete Guide for Photographers Lightroom Transformations: Realizing your vision with Adobe Lightroom plus Photoshop

<u>Dmca</u>